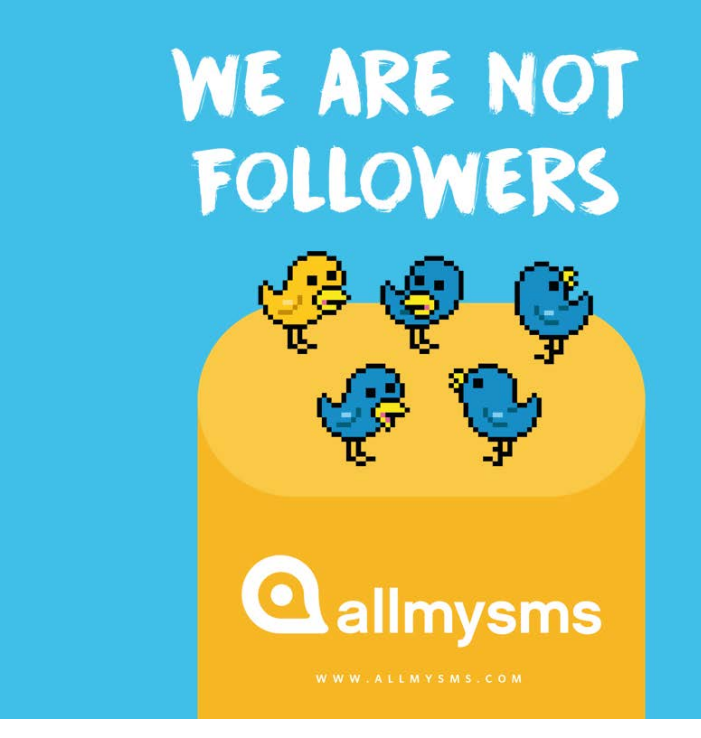

# API MAIL2SMS

**Manuel d'intégration**

Allmysms.com vous propose une API Mail2SMS vous permettant d'intégrer l'envoi de SMS très simplement par le biais d'un envoi d'email, depuis votre messagerie existante ou un automate.

**INTEGREZ LE SMS DANS VOS APPLICATIONS, VOTRE SITE WEB**

**AUTOMATISEZ VOS ENVOIS DE SMS PAR EMAIL**

**MISE EN PLACE SIMPLE, SANS SURCOUT**

> DATE DE REDACTION : 15/10/2018

#### **MS INNOVATIONS**

455, Promenade des Anglais Nice Premier 06200 NICE

[http://www.allmysms.com](http://www.allmysms.com/)

[support@allmysms.com](mailto:support@allmysms.com)

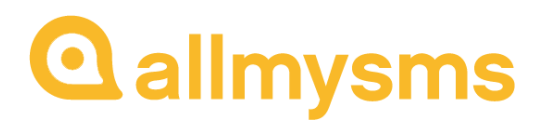

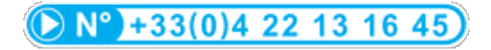

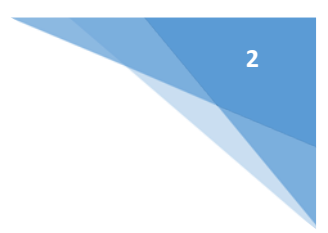

# TABLE DES MATIERES

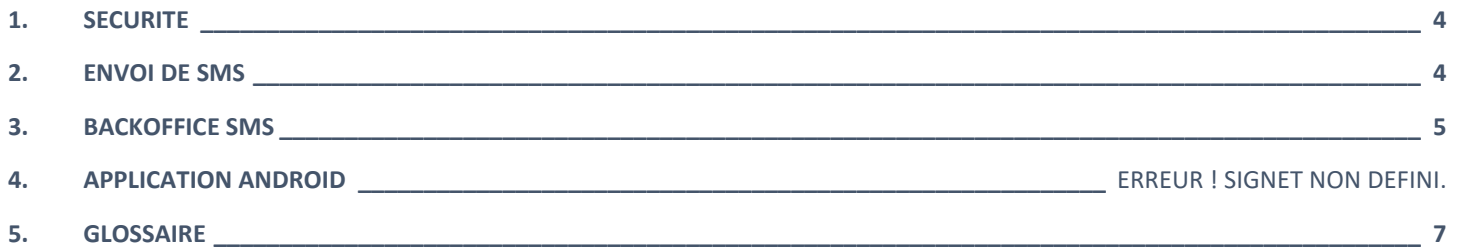

# OBJECTIF DU DOCUMENT

Ce document présente la façon d'utiliser et/ou d'intégrer l'API Mail2SMS AllMySMS.com dans vos applications, sites internet ou directement dans votre client de messagerie email.

Pour envoyer des SMS, des variables contenant les informations d'envoi devront être transmises à la plateforme allmysms.com.

Les statuts de vos envois et les statistiques seront disponibles en temps réel sur votre espace client.

Il est impératif de lire la documentation dans son ensemble avant de s'interfacer à l'API MAIL2SMS AllMySMS.com.

### **COÛTS**

**Aucun frais de mise en place, aucun frais d'abonnement.**

**Vous ne payez que le prix des SMS :**

<http://www.allmysms.com/tarifs-sms/>

### **PRE-REQUIS**

- Ouvrir un compte sur [allmysms.com](http://www.allmysms.com/)
- Acheter un pack de SMS ou signer un contrat d'abonnement avec paiement en fin de mois
- Récupérer votre clé d'API sur votre espace client : [https://manager.allmysms.com](https://manager.allmysms.com/)
- Intégrer l'API MAIL2SMS à votre applicatif ou envoyez un MAIL2SMS depuis votre messagerie selon le formalisme défini ci-dessous

## <span id="page-3-0"></span>**1. SECURITE**

Le mot de passe du compte utilisé ne transite pas dans vos emails. Une clé d'API permet la sécurisation des échanges entre votre système et l'API MAIL2SMS allmysms.com. Cette clé est disponible sur votre espace client :

**4**

[https://manager.allmysms.com](https://manager.allmysms.com/)

# <span id="page-3-1"></span>**2. ENVOI DE SMS**

## 2.1. FORMATAGE DE L'EMAIL

### EXPEDITEUR (FROM)

### *[Votre](https://api.allmysms.com/http/9.0/) adresse email habituelle*

Vous pouvez envoyer un MAIL2SMS depuis l'adresse email que vous souhaitez. L'authentification est réalisée grâce au login et à la clé d'API que vous stipulez dans l'objet de votre email.

### DESTINATAIRE (TO)

### *[mail2sms@allmysms.com](mailto:mail2sms@allmysms.com)*

Le destinataire doit toujours être [mail2sms@allmysms.com](mailto:mail2sms@allmysms.com) afin que le contenu de votre email soit interprété par allmysms.com et envoyé par SMS.

### OBJET (OBJECT)

### *login@apiKey|mobile1;mobile2;mobile3|from=|date=*

L'objet de l'email contient les paramètres et options relatifs à votre envoi de SMS, séparés par le caractère |.

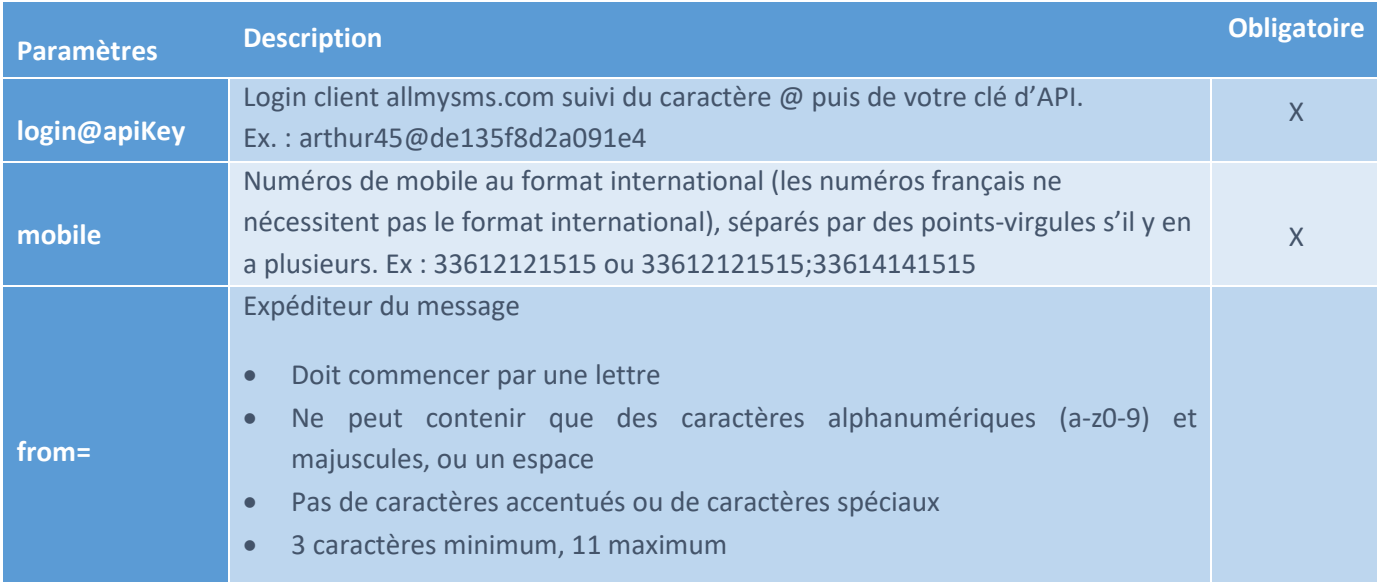

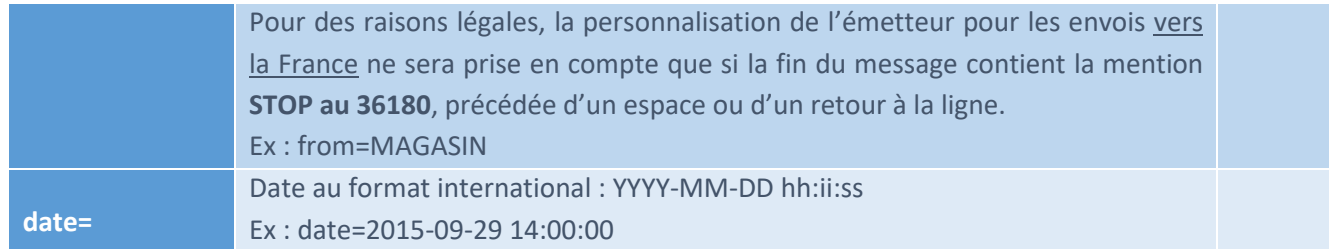

#### CORPS DU MESSAGE (BODY)

Le corps de l'email correspond au contenu textuel de votre SMS.

Un SMS comporte 160 caractères. Au-delà de 160 caractères, la norme technique impose que la longueur de chaque SMS concaténés passe de 160 à 153 caractères, 7 caractères étant réservés pour les entêtes UDH.

Longueur maximale : 8 SMS, soit 1224 caractères (153 x 8). Veuillez noter qu'en passant à plus de 160 caractères, même le premier SMS dispose de 153 caractères maximum.

Il est fortement recommandé d'envoyer vos emails au format « brut » (sans formatage).

### 2.2. REPONSE

Le flux réponse est renvoyé par email à l'adresse de l'expéditeur uniquement en cas d'erreur.

<span id="page-4-0"></span>L'API retournera dans le corps de l'email, le statut de votre requête (Status), ainsi que son explication textuelle (StatusText). Reportez-vous au tableau ci-dessous pour les retours d'erreur.

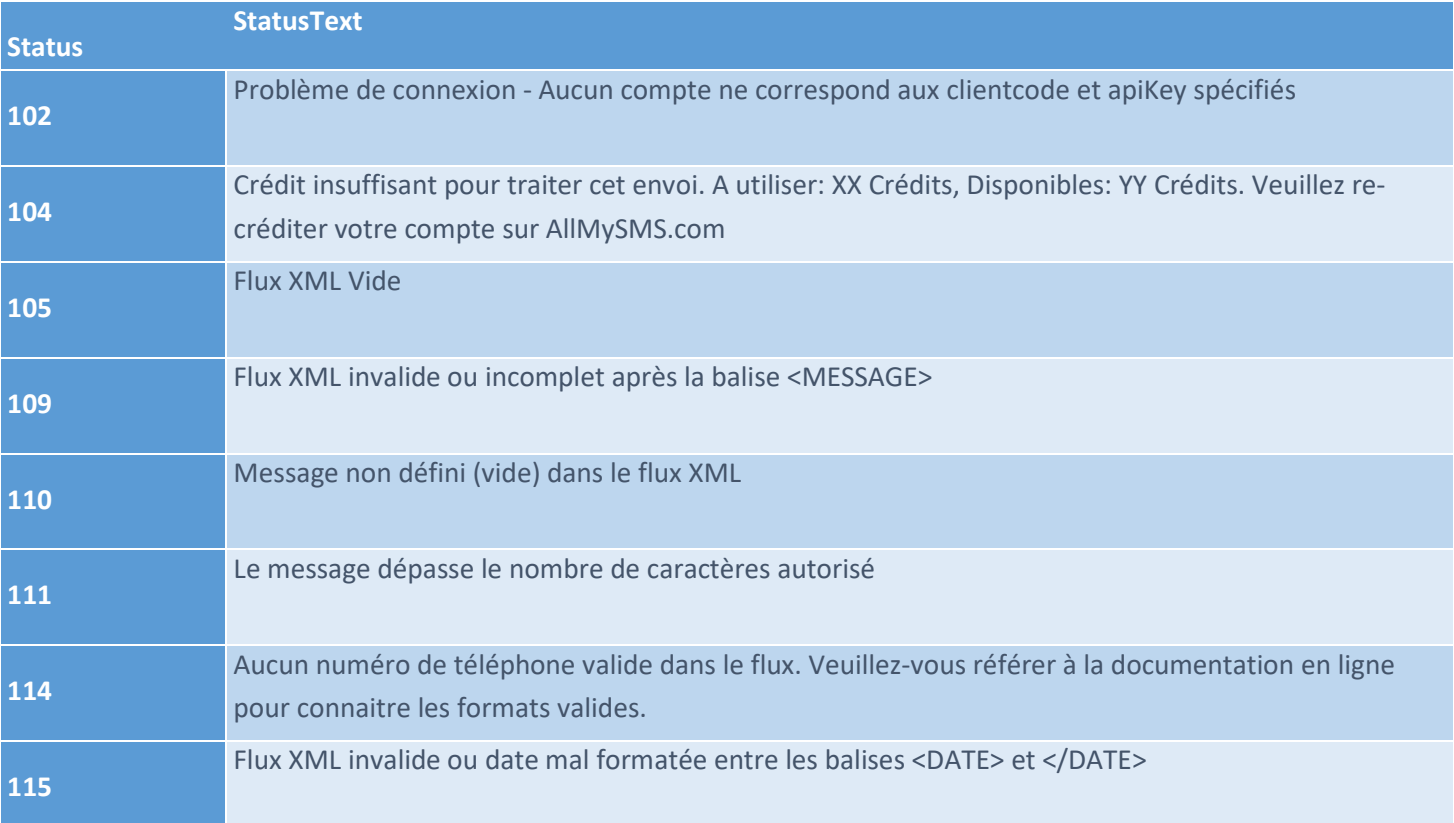

# **3. BACKOFFICE SMS**

Vous avez la possibilité de visualiser vos envois, créditer votre compte, créer des sous comptes, envoyer des SMS depuis le web ou encore visualiser vos statistiques et factures sur votre espace client sécurisé à l'adresse suivante :

[https://manager.allmysms.com](https://manager.allmysms.com/) 

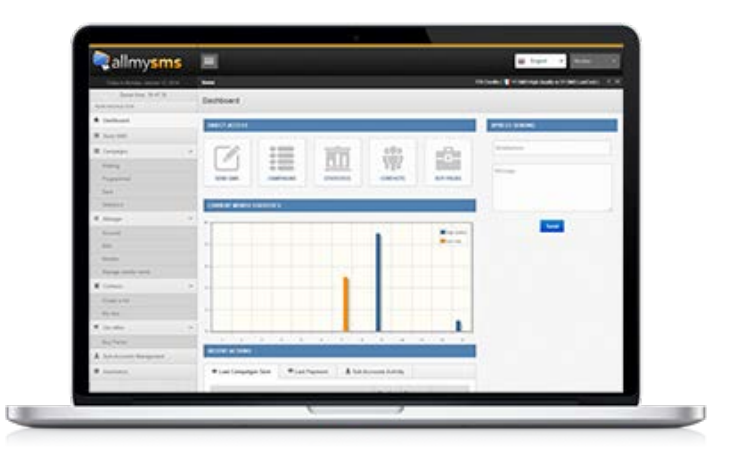

L'espace client est développé en Responsive Design, ce qui signifie qu'il s'affiche correctement aussi bien sur ordinateur que sur tablette ou Smartphone.

## <span id="page-6-0"></span>**4. GLOSSAIRE**

#### **Accusé de réception :**

Acquittement relatif à un envoi. Permet par exemple de connaître le statut de la réception d'un message

#### **HTTP (HyperText Transfer Protocol) :**

Protocole utilisé sur Internet pour transférer des données entre une application cliente et un serveur web.

#### **JSON (JavaScript Object Notation):**

JSON est un format de données textuelles, générique, dérivé de la notation des objets du langage ECMAScript. Il permet de représenter de l'information structurée.

**7**

#### **NPAI (N'habite Plus à l'Adresse Indiquée):**

Se dit d'un numéro qui n'est plus attribué (un accusé opérateur l'indiquant).

#### **SMS (Short Message Service) :**

Désigne le service de messagerie permettant l'envoi et la réception de messages alphanumériques ou binaires depuis un terminal mobile.

#### **SMS-C (SMS Center):**

Centre serveur de l'opérateur mobile qui gère l'envoi et la réception des SMS-MO et des SMS-MT.

#### **SMS-MO (Short Message Service Mobile Originated) :**

Désigne un SMS émis par un Utilisateur depuis son terminal mobile.

#### **SMS-MT (Short Message Service Mobile Terminated) :**

Désigne un SMS reçu par Utilisateur sur son terminal mobile.

#### **SMS Push-Pull :**

Littéralement, Pousser-Tirer. Il s'agit en fait d'un modèle bi-directionnel qui consiste à envoyer des SMS-MT (Push) pour solliciter des SMS-MO réponses en retour (Pull).

Ainsi, vous envoyez votre campagne de SMS-MT à l'ensemble de vos contacts et recevez directement leurs réponses par SMS-MO.

#### **STOP :**

Tout envoi de SMS à caractère commercial doit être associé à la possibilité de se désinscrire du service. Pour cela, l'envoi en réponse du mot clé STOP est pris en compte automatiquement. Cela est possible directement vers le numéro émetteur en cas d'envoi sans personnalisation de l'émetteur. En cas de personnalisation, le message doit obligatoirement contenir une mention du type « STOP au 36XXX ». L'utilisateur a la possibilité de se réabonner en envoyant START ou REABO au même numéro.

#### **XML (eXtensible Markup Language):**

Evolution du langage SGML, XML permet aux concepteurs de documents HTML de définir leurs propres marqueurs, dans le but de personnaliser la structure des données qu'ils comptent présenter. Alors qu'HTML précise comment les éléments d'une page seront présentés, XML définit ce que contiendront ces éléments.